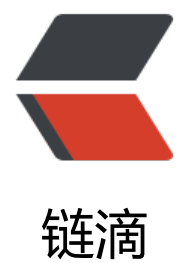

# Apache FtpServer [实现](https://ld246.com)文件的上传和下载

作者: luomuren

- 原文链接:https://ld246.com/article/1648088501056
- 来源网站:[链滴](https://ld246.com/member/luomuren)
- 许可协议:[署名-相同方式共享 4.0 国际 \(CC BY-SA 4.0\)](https://ld246.com/article/1648088501056)

## **Apache FtpServer 实现文件的上传和下载**

#### **1 下载需要的jar包**

[Ftp服务器实现文件的上传和下载,主要依赖jar包为:](https://www.cnblogs.com/lixuwu/p/5715615.html)

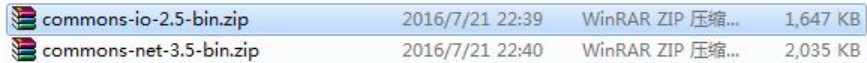

### **2 搭建ftp服务器**

参考Windows 上搭建Apache FtpServer,搭建ftp服务器

### **3 主要代码**

在e[clipse中实现ftp的上传和下载功能还是](http://www.cnblogs.com/lixuwu/p/5693310.html)很简单的,在编码过程中遇到的一个bug就是对于ftp中中 文件的下载不是乱码,就是下载后文件的大小是OKB。后来发现问题在于eclipse的编码,更改为"utf 8", 在上传和下载的时候, 设置ftp服务端目录的名字, 编码为iso-8859-1格式。

package T0728;

```
import java.io.FileInputStream;
import java.io.FileOutputStream;
```

```
import org.apache.commons.net.ftp.FTPClient;
import org.apache.commons.net.ftp.FTPReply;
```

```
class FtpUtil {
   private FTPClient ftpClient;
   private String serverIp;
   private int port;
   private String userName;
   private String passWord;
   public FtpUtil(String serverIp, int port, String userName, String passWord) {
      super();
      this.serverIp = serverIp;
     this.port = port;
      this.userName = userName;
      this.passWord = passWord;
   }
   /**
    * 连接ftp服务器
    * @return
    */
   public boolean open(){
      if(ftpClient != null && ftpClient.isConnected())
        return true;
      //连接服务器
      try{
        ftpClient = new FTPClient();
```

```
 ftpClient.connect(serverIp, port); //连接服务器
       ftpClient.login(userName, passWord); //登录
       ftpClient.setBufferSize(1024);
       //设置文件类型,二进制
       ftpClient.setFileType(FTPClient.BINARY_FILE_TYPE);
       int reply = ftpClient.getReplyCode();
       if(!FTPReply.isPositiveCompletion(reply)){ //判断ftp服务器是否连通
          this.closeFtp();
          System.out.println("FtpServer连接失败!");
          return false;
       }
       return true;
     }catch(Exception e){
       this.closeFtp();
       e.printStackTrace();
       return false;
     }
   }
   /**
   * 关闭ftp服务器,主要是对disconnect函数的调用
   */
   public void closeFtp() {
    try {
       if (ftpClient != null && ftpClient.isConnected())
       ftpClient.disconnect();
    } catch (Exception e) {
       e.printStackTrace();
 }
     System.out.println("Close Server Success :"+this.serverIp+";port:"+this.port);
   }
   /**
   * 从ftp服务器下载文件
   * @param ftpDirectoryAndFileName 包含ftp部分的文件路径和名字,这里是从ftp设置的根目
开始
    * @param localDirectoryAndFieName 本文的文件路径和文件名字,相当于是绝对路径
   * @return
   */
   public boolean donwLoad(String ftpDirectoryAndFileName,String localDirectoryAndFieNa
e){
     if(!ftpClient.isConnected()){
       return false;
     }
     FileOutputStream fos =null;
     try {
       fos = new FileOutputStream(localDirectoryAndFieName);
       //下面的函数实现文件的下载功能,参数的设置解决了ftp服务中的中文问题。这里要记得更改
clipse的编码格式为utf-8
       ftpClient.retrieveFile(new String(ftpDirectoryAndFileName.getBytes(), "iso-8859-1"), fo
```
);

```
 fos.close();
        return true;
      } catch (Exception e) {
        // TODO: handle exception
        e.printStackTrace();
        return false;
      }finally{
        this.closeFtp();
      } 
   }
   /**
    *从本地上传文件到ftp服务器
    * @param ftpDirectoryAndFileName
    * @param localDirectoryAndFieName
    * @return
    */
   public boolean upLoading(String ftpDirectoryAndFileName,String localDirectoryAndFieNa
e){
      if(!ftpClient.isConnected()){
        return false;
      }
     FileInputStream fis = null;
      try {
        fis = new FileInputStream(localDirectoryAndFieName);
        //和文件的下载基本一致,但是要注意流的写法
        ftpClient.storeFile(new String(ftpDirectoryAndFileName.getBytes(), "iso-8859-1"), fis);
        fis.close();
        return true;
      } catch (Exception e) {
        // TODO: handle exception
        e.printStackTrace();
        return false;
      }finally{
        this.closeFtp();
      }
   }
}
package T0728;
public class FtpMain {
   public static void main(String[] args) {
      // TODO Auto-generated method stub
      FtpUtil ftpUtil = new FtpUtil("168.33.51.174", 2121, "admin", "123456");
```

```
 if(ftpUtil.open()){
        //ftpUtil.donwLoad("/中.txt", "E:/ftp2/中文.txt");
        ftpUtil.upLoading("/hh/2.mp3", "E:/ftp2/1.mp3");
      }
   }
}
```
如果您觉得阅读本文对您有帮助,请点一下"推荐"按钮,让更多的人能够享受到获取知识的快乐! 为本人初入职场,鉴于自身阅历有限,所以本博客内容大部分来源于网络中已有知识的汇总,欢迎各 转载,评论,大家一起学习进步!如有侵权,请及时和我联系,切实维护您的权益!

#### **版权声明**

作者:CS408

出处:*https://www.cnblogs.com/lixuwu/p/5715615.html*